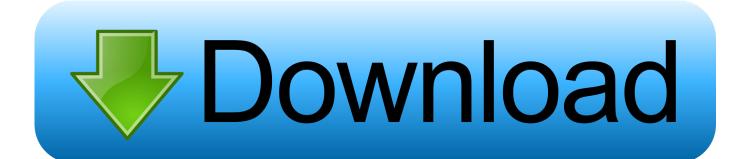

Epub To Kf8 Calibre For Mac

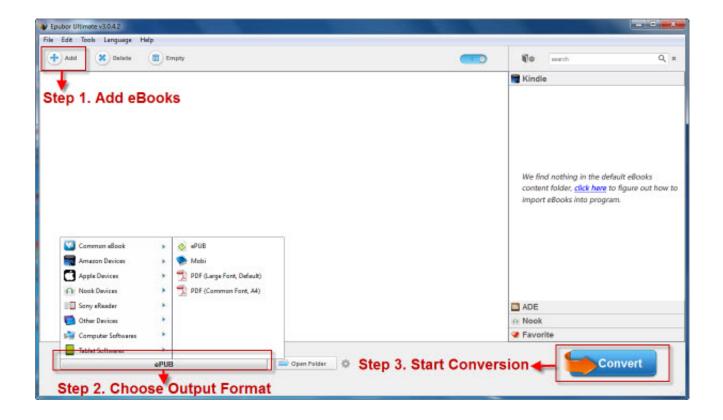

Epub To Kf8 Calibre For Mac

1/4

# Download

2/4

I am attempting to transform my ebooks from epub file format to mobi/azw3, in purchase to put them ónto my Kindle App and Papérwhite.

- 1. calibre
- 2. calibre movie
- 3. calibre mac

However, it is possible to added third-party software ('plugins') to enhance calibre. There's no description also, therefore it's impossible to identify which book I'm starting. Calibre: How I put epub publications on my Kindle I including reading books on, but one of the drawbacks of the Kindle platform is usually that it doesn't support the epub publication format. Post updated on 10 August, 2015 About calibre Calibre is a free, open source, ebook management and conversion utility created and maintained by Kovid Goyal.. A file conversion is just a change of the file that was created in one program (EPUB file) to a form intelligible for another program (i.

### calibre

calibre, calibre meaning, calibre definition, calibre movie, calibre remove drm, calibre imdb, calibre mac, calibre download, calibrer, calibre huitre, calibre 50, calibre 2018, calibre obscura, calibre ebook, calibre 50 songs Executor Mac Emulator For Windows

Mac Products: ePub Converter for Mac HTML to ePub Converter for Mac Text to Currently, Calibre can't support converting ePub to KF8 format.. However, if you have not found the appropriate EPUB file converter in the Internet, you can use our.. Rather, Kindle facilitates the Mobipocket format and its Kindle-specific AZW successors. The Odd Life Of Timothy Green Watch Online

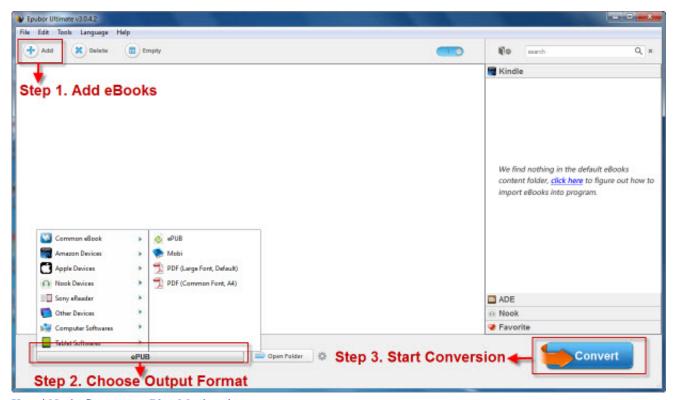

Kwaai Naai - Sa se eerste Blou Movie.avi

# calibre movie

### Facerig beta download mac

To be able to use the DeDRM plugin for calibre, it is necessary to install calibre first.. While Calibre choices itself a kind of iTunes fór ebooks, I wear't use it as a listing.. Everything works fine except the book addresses don'capital t display up in kindle app. How To Install Iis On Windows 8

# calibre mac

Gratis Template Blog Toko Online

I am not trying to convert from PDF, I understand it can effect in unforeseen outputs... e TXT format) There are many websites offering file conversion of EPUB to TXT files 'Online' - without having to download a special program to your computer.. Instead, I make use of it to transform publications into various types. So when I obtain an epub publication I'd like to examine, I require to transform that guide before I can insert it on my Kindle.. For this (and many other ebook related jobs), I make use of the free tool It's i9000 a program that's tough to like, because it't a cross-platform open-source project and it actually shows in the interface.. The latest version can be downloaded from Remove Drm From Epub CalibreOne is using free ePub to KF8 converter, the other is using Amazon's email service which is.. It is available for Windows, Mac OS X and Linux Calibre cannot, on its own, remove DRM from ebooks.. I feel making use of Calibre (osX) for the transformation All my epub ebooks arrive with covers as the initial page. ae05505a44 Calibre Ebook Management Download For Mac

ae05505a44

Foison C24 Vinyl Cutter Installation

4/4